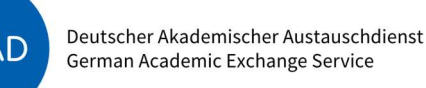

PROJEKT-FÖRDERUNG

### ZIELE DES PROGRAMMS

1

## FÖRDERRAHMEN IVAC – International Virtual Academic Collaboration (2023)

Der Deutsche Akademische Austauschdienst (DAAD) fördert aus Mitteln des Bundesministeriums für Bildung und Forschung (BMBF) das Programm "IVAC -International Virtual Academic Collaboration".

Im Programm IVAC werden internationale, grenzüberschreitende, bi- und multilaterale, virtuelle Kollaborationen (Virtual Exchange-Szenarien) gefördert. Mit der Förderung von campusübergreifender Zusammenarbeit mit mindestens einer ausländischen Partnerhochschule sollen interkulturelle und digitale Kompetenzen sowie der Erfahrungsaustausch zwischen Studierenden- und Lehrendengruppen ermöglicht werden. Dabei können Lehrende von mehr als einer deutschen Hochschule im jeweiligen Projekt an der Erstellung und Umsetzung einer internationalen, partnerschaftlich angebotenen Lehrveranstaltung beteiligt sein. Der DAAD will Lehrende darin unterstützen, die gemeinsame Weiterentwicklung kollaborativer virtueller Lehrformate unter Verwendung moderner Konzepte, Technologien und neuer Mobilitätsmuster (Blended Mobility) voranzutreiben. Die Digitalisierung eröffnet dabei vielfältige Zugangs- und Kollaborationsoptionen, die weit über geographische, politische und soziale Grenzen des traditionellen Lehrens und Lernens hinausreichen. Die ausländischen Partnerhochschulen bringen durch ihre Lehrkräfte und Studierenden ihre Wissenschafts-, Lehr- und Lernkultur sowie ihre eigenen Erfahrungen mit virtuellen Lehrformaten in die geförderten Kollaborationen ein.

Das Programm IVAC leistet langfristig einen Beitrag (Impact) zu internationaler Zusammenarbeit zum Wohle von Wissenschaft und Gesellschaft. Die im Programm entwickelten digitalen Kollaborationsformate tragen damit zur Chancengerechtigkeit in der internationalen Hochschullandschaft bei. Gleichzeitig soll durch das Programm ein Beitrag zur digitalen Internationalisierung der beteiligten Hochschulen geleistet werden.

Um diese langfristigen Wirkungen (Impacts) zu erzielen, verfolgt das Programm folgende Programmziele (Outcomes):

- Programmziel 1 (Outcome 1): Virtuelle Kollaborationsformate sind in die Lehrangebote der beteiligten Hochschulen integriert und deren Lehrende planen diese curricular zu verankern.
- Programmziel 2 (Outcome 2): Virtuelle Kollaborationsformate ermöglichen Studierenden und Lehrenden im Sinne der Chancengerechtigkeit internationale Erfahrungen zu sammeln.
- Programmziel 3 (Outcome 3): Studierende und Lehrende wenden die (weiter-) entwickelten digitalen und interkulturellen Kompetenzen an.
- Programmziel 4 (Outcome 4): Die abgestimmten IT-Services der Projektbeteiligten ermöglichen die Durchführung virtueller Kollaborationsformate.

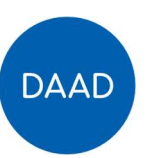

• Programmziel 5 (Outcome 5): Akteurinnen und Akteure der internationalen, virtuellen Kollaborationsformate sind untereinander vernetzt und bilden eine Community of Practice.

Diese Programmziele sollen über folgende direkte Ergebnisse (Outputs) der Maßnahmen / Aktivitäten erreicht werden:

- Lehrveranstaltungen mit Vergabe von Leistungspunkten (ECTS) sind entwickelt und durchgeführt.
- Der Einsatz digitaler Bildungstechnologien und -konzepte für die internationale, lehrbasierte Kollaboration von Hochschullehrenden ist erprobt.
- IT-Services für Lehre und Lernen in virtuellen Kollaborationen sind abgestimmt und knüpfen an bereits bestehende IT-Lösungen an.
- Erfahrungen aus den Projekten zu internationalen Kollaborationsformaten stehen einer breiten Hochschulcommunity zur Verfügung.

In jedem Projekt können unterschiedliche Schwerpunkte gesetzt werden. Ein Projekt muss nicht zu allen Programmzielen beitragen; unabdingbar ist jedoch ein Beitrag zu "Virtuelle Kollaborationsformate sind in die Lehrangebote der beteiligten Hochschulen integriert und deren Lehrende planen diese curricular zu verankern" (Programmziel/Outcome 1). Die Hochschulen sind aufgefordert, ihre Projekte auf Grundlage des Programm-Wirkungsgefüges und der Programmindikatoren zu entwickeln und dabei messbare Projektziele und dazugehörige Indikatoren zu formulieren. Diese sind im Antrag und in der Projektplanungsübersicht darzustellen; die Projektziele müssen dabei mit den Programmzielen konsistent sein (siehe Anlage 1 "Handreichung WoM" mit Anleitung zur wirkungsorientierten Projektplanung, dem Wirkungsgefüge und Indikatorenkatalog).

### Ökologische Nachhaltigkeit

Der DAAD hat sich zum Ziel gesetzt, seinen ökologischen Fußabdruck als Organisation und Förderer weiter zu reduzieren. Im Rahmen der Projektförderung sollte eine ressourcen-, klima- und umweltschonende Planung und Durchführung der Projekte angestrebt werden. Dies betrifft insbesondere Mobiltäten/Reisen, und kann sich, je nach Art und Umfang des Projektes, auch auf Beschaffung und Vergabe, Veranstaltungsmanagement oder Marketing und Öffentlichkeitsarbeit beziehen. (Angaben dazu sind freiwillig und noch nicht auswahlrelevant.)

FÖRDERFÄHIGE MASSNAHMEN / **AKTIVITÄTEN** 

Förderfähige Maßnahmen / Aktivitäten sind:

- (Weiter-)Entwicklung von virtuellen Kollaborationsformaten in der Lehre durch Lehrende deutscher Hochschulen und ihre internationalen Partnerinnen und Partner.
	- › Erstellung methodisch-didaktischer Lehr-Lern-Konzepte für synchrone und asynchrone Veranstaltungen, die als Teil des regulären Lehrbetriebs (Studienjahr, Semester, Term) den Erwerb von ECTS ermöglichen und ggf. mit weiteren Formaten (z. B. virtuelle/hybride Konferenzen/Sommerschulen) ergänzt werden.

2

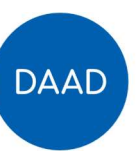

- › Unterstützung bei der Durchführung von virtuellen und hybriden Lehrveranstaltungen (z. B. durch Online-Tutorien).
- › Entwicklung digitaler Lehr-Lernmaterialien und Prüfungsformen (z. B. digitale Audio- und Videomaterialien, Gaming-Ansätze, E-Portfoliokonzepte, Open Educational Resources usw.).
- › Entwicklung eines Konzepts zur Vermittlung von Campus-, Lern- und Alltagskultur inkl. Ausbau von Sprachkompetenzen.
- › Durchführung von Abstimmungs- und Arbeitstreffen
- Entwicklung eines Betreuungskonzepts für internationale und virtuelle Studierende (z. B. virtuelles Mentoring, digitale Buddy-Programme).
- Entwicklung von Evaluations- und Begleitmaßnahmen, die Auskunft über den Wissens- und Kompetenzerwerb der Studierenden geben (z. B. Learning Analytics).
- Durchführung von und Teilnahme an Fortbildungsmaßnahmen (z. B. Train-the-Trainer-Angebote, Online-Schulungen) sowie Konferenzen.
- Projektspezifische Anpassungen der IT-Infrastruktur (z. B. Öffnung und Erweiterung bestehender Campus-Management- und Learning-Management-Systeme, gemeinsame Nutzung von E-Learning-Werkzeugen und Bildungstechnologien).
- Marketing und Öffentlichkeitsarbeit für virtuelle und internationale Studierende im Rahmen des Projekts (z. B. durch die Veröffentlichung der Lehr-Lernprodukte der Studierenden).

#### ZUWENDUNGS-FÄHIGE AUSGABEN

3

Zuwendungsfähig sind alle Ausgaben, die zur Projektdurchführung (Durchführung der Maßnahmen) notwendig sind. Darunter fallen insbesondere:

#### Personalmittel für Projektdurchführung und -betreuung

- wiss. Mitarbeiter
- wiss. Hilfskraft
- stud. Hilfskraft
- sonstiges Personal

Personalausgaben umfassen das AG-Bruttoentgelt. Jahressonderzahlungen sind nur für den Bewilligungszeitraum zuwendungsfähig und nur insoweit der Auszahlungstermin in diesem liegt.

Insoweit Probleme bei der Beschäftigung studentischer Hilfskräfte für projektbezogene Verwaltungstätigkeiten bestehen, können stattdessen ggf. Ausgaben für TV-L-Angestellte (max. E8) beantragt werden.

#### **Sachmittel**

HONORARE (nicht für eigenes Personal)

Für externes Fachpersonal (kein Personal des Zuwendungsempfängers oder Projektpersonal der Partnerhochschulen) in Deutschland und der Zielregion (bspw. für Beratung, Moderation, Workshop-Durchführung) können Honorare in angemessener Höhe und Umfang beantragt und geltend gemacht werden.

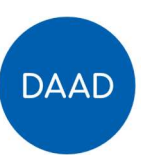

Ausgaben für Mobilität und Aufenthalt können zusätzlich zum Honorar nach den Grundsätzen der Wirtschaftlichkeit und Sparsamkeit anhand von Belegen geltend gemacht werden (Flüge nur in der Economy-Class).

#### MOBILITÄT PROJEKTPERSONAL (ZUWENDUNGSEMPFÄNGER)

Ausgaben für Fahrt/Flug können gemäß BRKG/LRKG beantragt und geltend gemacht werden.

#### AUFENTHALT PROJEKTPERSONAL (ZUWENDUNGSEMPFÄNGER)

Ausgaben für den Aufenthalt (Übernachtung und Verpflegung) können gemäß BRKG/LRKG beantragt und geltend gemacht werden.

#### SACHMITTEL INLAND/AUSLAND

- Verbrauchsgüter (z.B. Moderationsutensilien)
- Wirtschaftsgüter (z.B. projektspezifische Hardware)
- Raummiete (z.B. für Tagungsräume, Büroräume); Raummieten sind nur extern (außerhalb der beteiligten Hochschulen) zuwendungsfähig.
- Druck/Publikationen/Werbung und Öffentlichkeitsarbeit (z. B. Social Media, Newsletter, Flyer)
- Externe Dienstleistungen (z.B. zur Entwicklung digitaler Lehr-Lernmaterialien)
- Sonstiges (z. B. Konferenzgebühren, Softwarelizenzen)

#### Hinweis:

Die Summe der Ausgaben für Honorare, externe Dienstleistungen, Hardware und Softwarelizenzen können bis zu 50 Prozent der bewilligten DAAD-Zuwendung betragen.

#### Geförderte Personen

#### MOBILITÄT GEFÖRDERTE PERSONEN

- Mobilitätspauschalen
	- › Mobilität Deutschland ↔ Zielland/-ländern Für Studierende/Graduierte und Lehrende können zur Durchführung von und Teilnahme an Veranstaltungen länderspezifische Mobilitätspauschalen gemäß Anlage 2 beantragt und geltend gemacht werden.
	- › Die Mobilitätspauschale entsteht mit dem ersten Tag der Reise und ist durch eine von den Teilnehmenden unterschriebene Teilnehmenden-Liste nachzuweisen. Mit der Mobilitätspauschale sind alle mit der Reise im Zusammenhang stehenden Ausgaben (darunter fallen neben Fahrt und Flug auch Ausgaben für Visa, Impfungen, Übergepäck, Gepäckversicherung o.ä.) abgegolten.

#### AUFENTHALT GEFÖRDERTE PERSONEN

› Für Studierende/Graduierte und Lehrende können zur Durchführung von und Teilnahme an Veranstaltungen länderspezifische Aufenthaltspauschalen für Aufenthalte (Übernachtung und Verpflegung) bis zu einem Monat gemäß Anlage 2 beantragt und geltend gemacht werden.

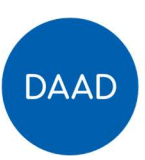

› Die Aufenthaltspauschale entsteht am ersten Tag des Aufenthaltes und ist durch eine von den Teilnehmenden unterschriebene Teilnehmenden-Liste nachzuweisen. Mit der Aufenthaltspauschale sind die Ausgaben für Unterkunft und Verpflegung sowie für Kranken-, Unfall- und Haftpflichtversicherung abgegolten.

#### Hinweis:

Besonders im Hinblick auf die derzeit geltenden Reiseeinschränkungen, sollte bei (Auslands-)Mobilitäten ein möglichst realistischer Zeithorizont angelegt werden.

#### Nicht-zuwendungsfähige Ausgaben

- Infrastruktur und nicht-projektspezifische Hardwaregrundausstattung
- Fort- und Weiterbildungsmaßnahmen im Rahmen der Internationalen DAAD Akademie (iDA)

WEITERLEITUNG 4 Die Weiterleitung der Zuwendung zur Projektförderung (ganz oder teilweise) ist möglich, wenn dies zur Erreichung des Zuwendungszwecks notwendig ist.

> Im Finanzierungsplan des Antrags auf Projektförderung beim DAAD sind die Ausgabepositionen, die weitergeleitet werden sollen, entsprechend zu kennzeichnen.

Ist zum Zeitpunkt des Antrags auf Projektförderung (vor Vertragsschluss) die beabsichtigte Weiterleitung noch nicht konkret bekannt, können die Ausgaben, die ggf. weitergeleitet werden sollen, zunächst im Finanzierungsplan als eigene Ausgaben ausgewiesen werden. Für den Fall, dass eine Weiterleitung der Zuwendung erst nach Vertragsschluss konkret wird, muss die Zustimmung des DAAD mittels Änderungsantrags (Anpassung der Projektbeschreibung und des Finanzierungsplans) eingeholt werden.

Die Weiterleitung erfolgt auf der Grundlage eines Weiterleitungsvertrags.

Der Verwendungsnachweis des Weiterleitungsempfängers und der dazugehörige Prüfvermerk ist dem Verwendungsnachweis gegenüber dem DAAD beizufügen.

FINANZIERUNGS-ART

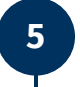

6

4

Die Förderung erfolgt im Wege der Festbetragsfinanzierung.

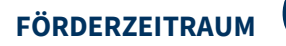

FÖRDERZEITRAUM 6 Der Förderzeitraum beginnt frühestens am 01.03.2023 und endet spätestens am 31.12.2023.

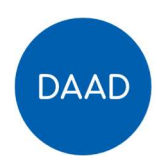

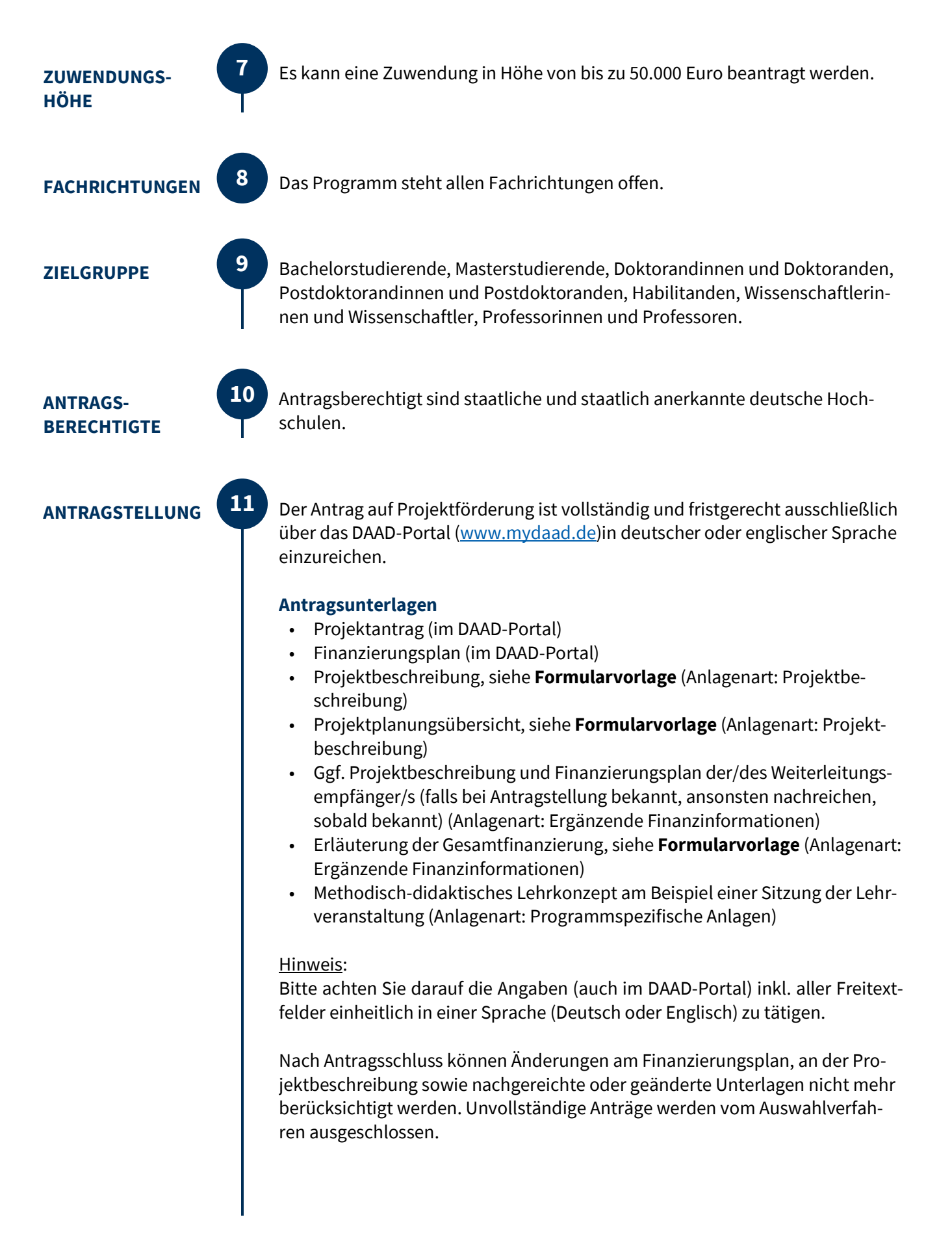

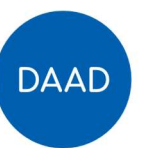

#### Hinweis:

Aufgrund des Angriffs Russlands auf die Ukraine hat der DAAD alle institutionsbezogenen Formen der Zusammenarbeit mit Partnerinstitutionen in der Russischen Föderation sowie Belarus bis auf Weiteres eingestellt. Vor diesem Hintergrund sind keine Anträge auf Projektförderung mit Partnerinstitutionen in der Russischen Föderation und Belarus möglich.

Folgeanträge auf Projektförderung, die Kollaborationen mit Partnerinstitutionen in der Russischen Föderation und Belarus betreffen, können eingereicht werden und werden der zuständigen Auswahlkommission zur Entscheidung vorgelegt. Auch im Fall einer positiven Auswahlentscheidung stellt der DAAD für solche Vorhaben zunächst keine Bewilligungen aus. Ob und wann dies wieder möglich sein wird, ist derzeit nicht abzusehen.

ANTRAGSSCHLUSS **ANTRAGSSCHLUSS** Antragsschluss ist der 05. Dezember 2022.

AUSWAHL-VERFAHREN

# 13

12

#### Auswahl der Anträge auf Projektförderung

Über die Förderung entscheidet der DAAD auf der Grundlage der Bewertung der Anträge durch eine Auswahlkommission.

#### AUSWAHLKRITERIEN

- (1) Bezug der Projektziele zu den Programmzielen (gemäß Wirkungsgefüge) sowie wirkungsorientierte Planung mit Indikatoren, die die SMART-Kriterien (siehe Handreichung WoM) erfüllen
- (2) Notwendigkeit der Ausgaben für die Durchführung der Maßnahmen
- (3) Einbettung des Gesamtkonzepts des Projekts in die Digitalisierungs- und Internationalisierungsstrategie der beteiligten Hochschulen
- (4) Methodisch-didaktisches Konzept inkl. Medieneinsatz
- (5) Engagement und Commitment der ausländischen Partnerhochschule(n) im Rahmen des methodisch-didaktischen Konzepts
- (6) Hochschulübergreifende Einsetzbarkeit und die Nutzung von bereits bestehenden Plattformen
- (7) Verstetigungspotential des digital-kollaborativen Lehrangebots
- (8) Skalierungspotential der technischen, medialen, methodischen und didaktischen Lösungen und Werkzeuge in das Hochschulnetzwerk hinein und zu weiteren Hochschulen

- 14
- ANLAGEN 1. Handreichung zum Wirkungsorientierten Monitoring (WoM) (inkl. Wirkungsgefüge und Indikatorenkatalog des Programms)
	- 2. Länderspezifische Aufenthalts- und Mobilitätspauschalen

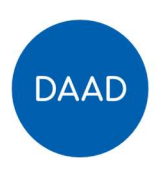

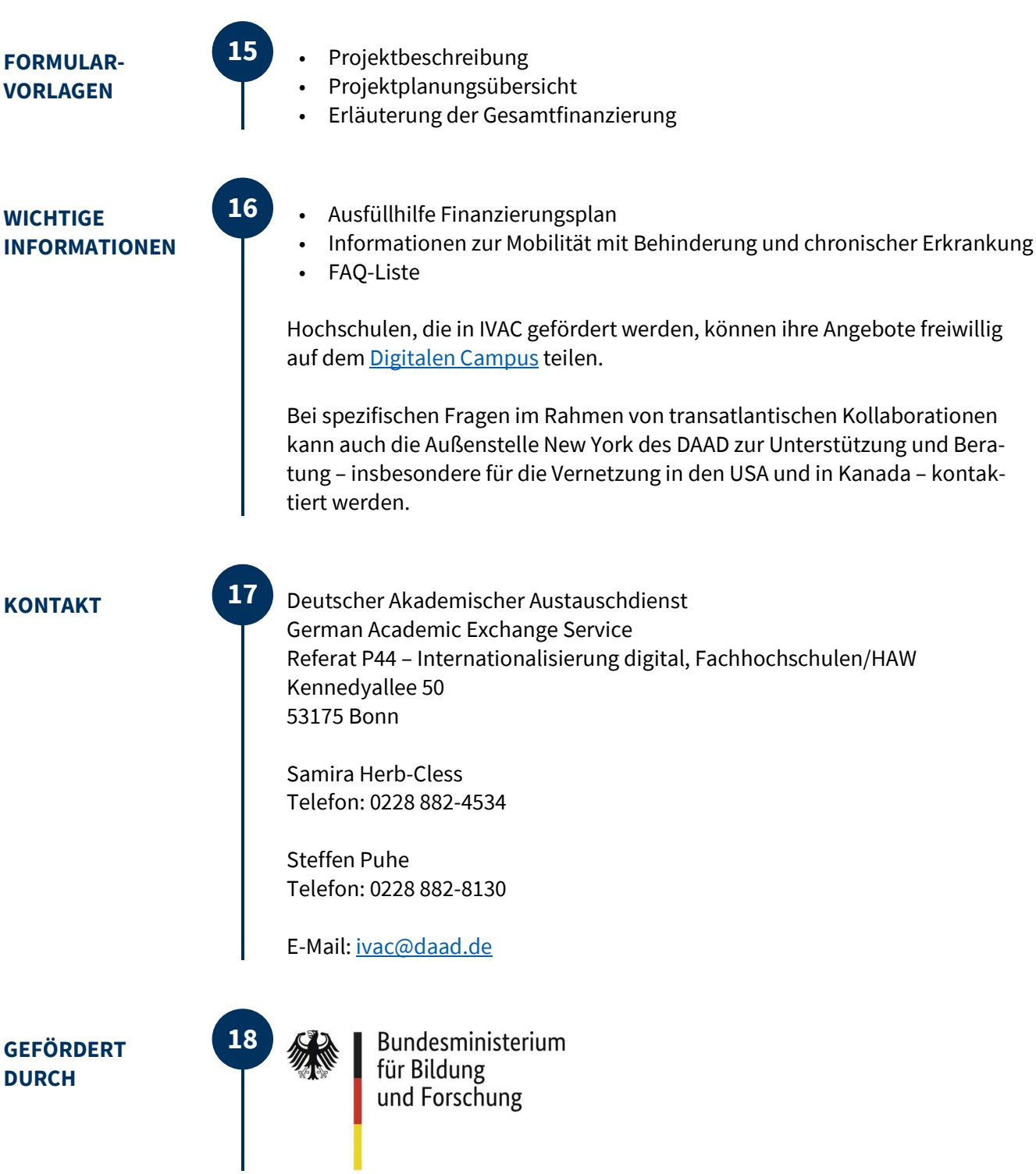